## Reproduire une figure sur un quadrillage

Voici un exercice de géométrie qui permet de t'entrainer pour te repérer dans un quadrillage. Ici, tu devras reproduire ces différentes figures dans un quadrillage. Il y a 5 figures à reproduire: ces figures vont de 1 (la plus facile), à 5 (la plus difficile). Tu dois au moins réaliser les trois premières figures. Si tu le souhaites, tu peux aller au bout du défi et faire les 5 !

Il y a plusieurs façons de réaliser ce travail:

1) Tu peux le faire directement sur l'ordinateur en allant sur cette page:

[https://www.logicieleducatif.fr/math/geometrie/reproduction](https://www.logicieleducatif.fr/math/geometrie/reproduction-sur-quadrillage.php)-sur-quadrillage.php

2) Si tu as une feuille à carreaux, tu peux créer 5 quadrillages de 12 cases sur 12 cases (comme ceci) et colorier au crayon de couleurs.

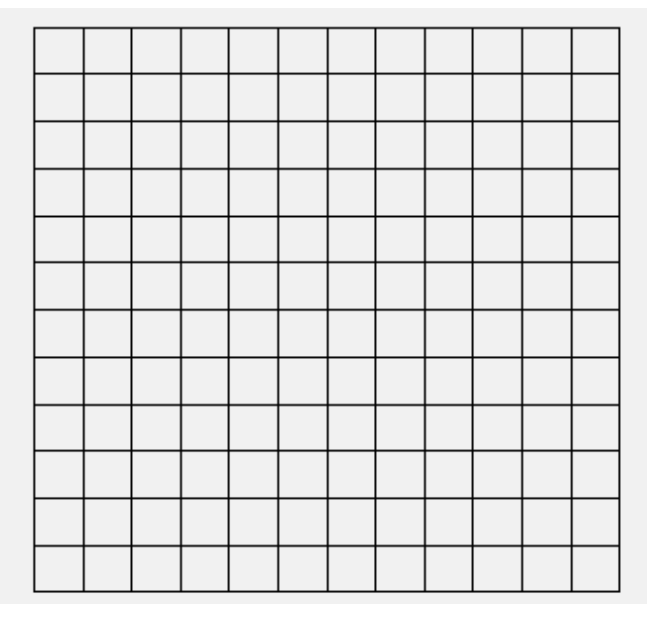

3) Si tu n'as aucune de ces deux solutions, je te transmets les modèles ainsi que les quadrillages pour que tu puisses les avoir sur papier.

## BON TRAVAIL !

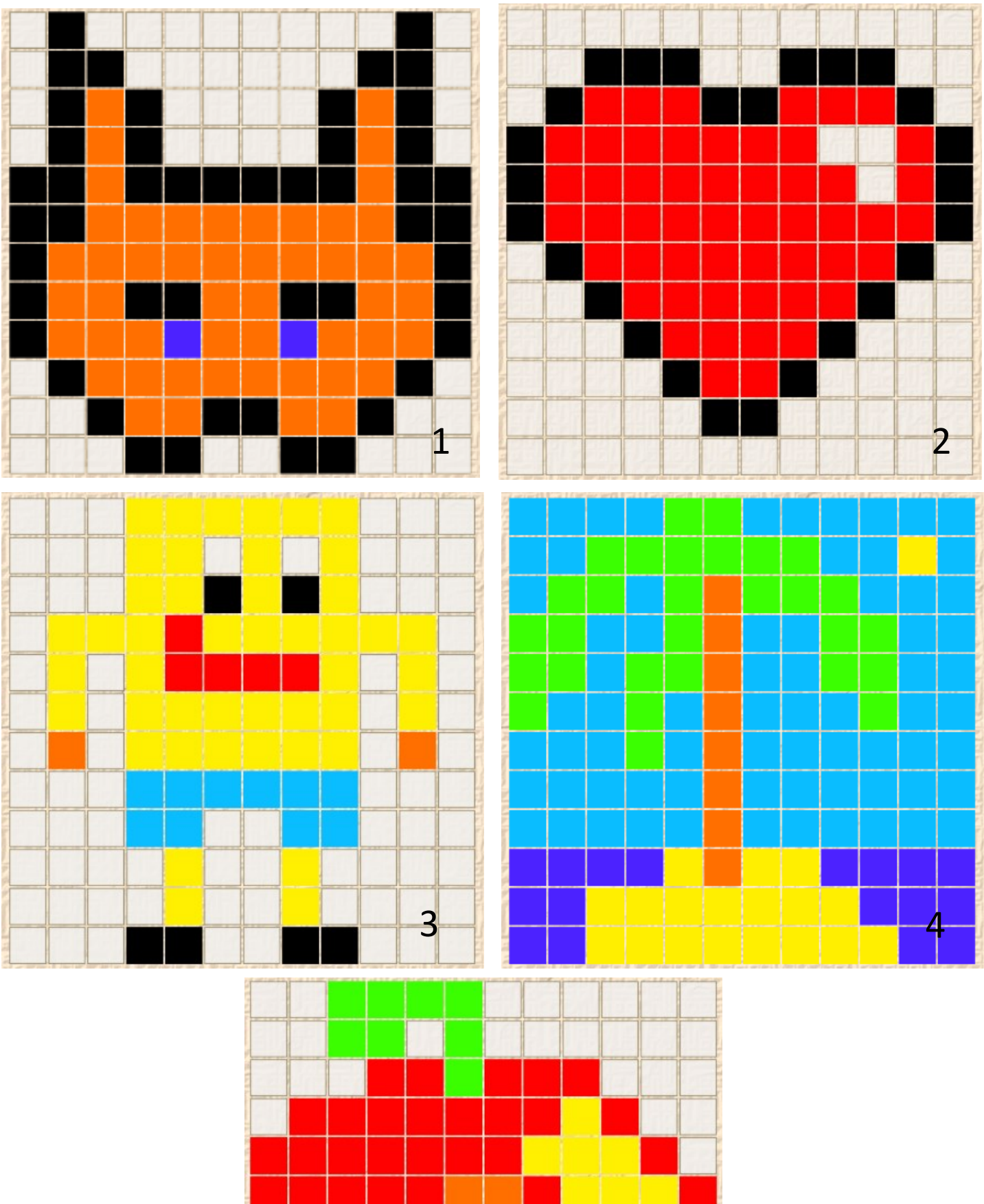

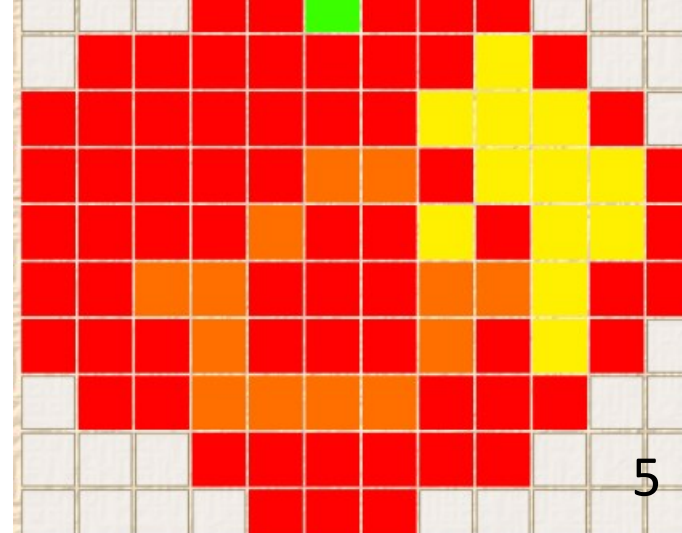

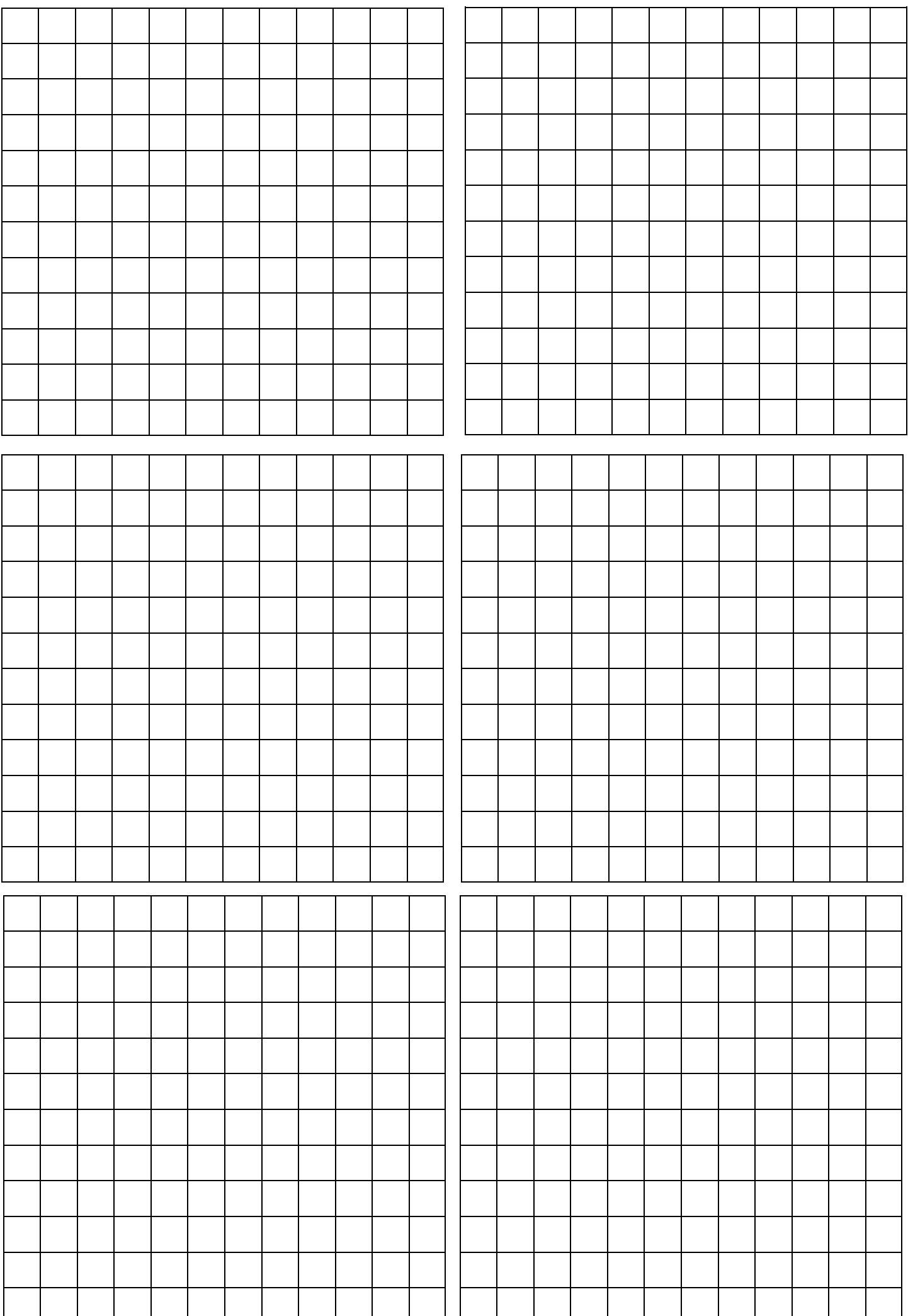